## **Sun Source (contributed by Ben Jacobson, Illumitech, www.illumitech.com )**

**Needs@"Rayica`Rayica`"D**

+++++++++++++++++++++++++

Rayica 3.0 was loaded in 5 s and needs 10196 kilobytes of memory on top of 7247 kilobytes already used

**\$HistoryLength = 5;**

**Light sources**

**( It is noted that to improve this model, users can set the grid at the surface of the mirror, and have rays coming in to each point on the grid with a Monte Carlo angular distribution)**

```
In[14]:= LambertianDisk@diam_, halfangle_, nrays_, opts___D :=
      Block {posntable, tilttable}, posntable = Table
```

```
\texttt{Block}\left[\left\{\texttt{r}=\sqrt{\texttt{RandomReal}\left[\left\{0\text{,}\left(\frac{\texttt{diam}}{2}\right)^2\right\}\right]\right.\text{, }\theta=\texttt{Random}\right]}2<sup>2</sup>
                                                                          2\Big\} \Big\{ \Big\{ \Big\} \, , \ \theta = \texttt{RandomReal}[\, \{ 0 \, , \ 2 \, \pi \} ] \Big\} \text{,} \ \{ 0 \, , \ \texttt{r} \ \texttt{Cos} \, [\theta] \, , \ \texttt{r} \ \texttt{Sin} \, [\theta] \, \} \Big\} \text{,}{nrays} ]; tilttable = Table \big[\texttt{Block}\big[\big\{\phi=\texttt{ArcSin}\big[\sqrt{\texttt{RandomReal}\big[\{0\text{, Sin}\texttt{[halfangle]}^2\}\big]\big]\big\} ,
        \theta = RandomReal[{0, 2\pi}], Flatten[{Cos[\phi], Sin[\phi] {Cos[\theta], Sin[\theta]}}], {nrays}];
BundleOfRays@88RayStart, posntable<, 8RayTilt, tilttable<<, optsDF
```

```
In[15]:= sunsource@xmirror_, startclearance_, centerang_, halfang_, nrays_D :=
          -startclearance {Cos[centerang / 2], 0, -Sin[centerang / 2] },
          {Cos[centerang/2], 0, -\sin[centerang/2]}], .95 {4, 6}, NumberOfRays \rightarrow 6],
        8xmirror, 0, 0<, 8Cos@centerang 2D, 0, -Sin@centerang 2D<D
```

```
In[17]:= trackingmirror@elevnangle_, xposn_D :=
      Move[Mirror[\{4, 6\}], \{xposn, 0, 0\}, \{-cos[elevnamgle/2], 0, sin[elevnamgle/2]\}]
```
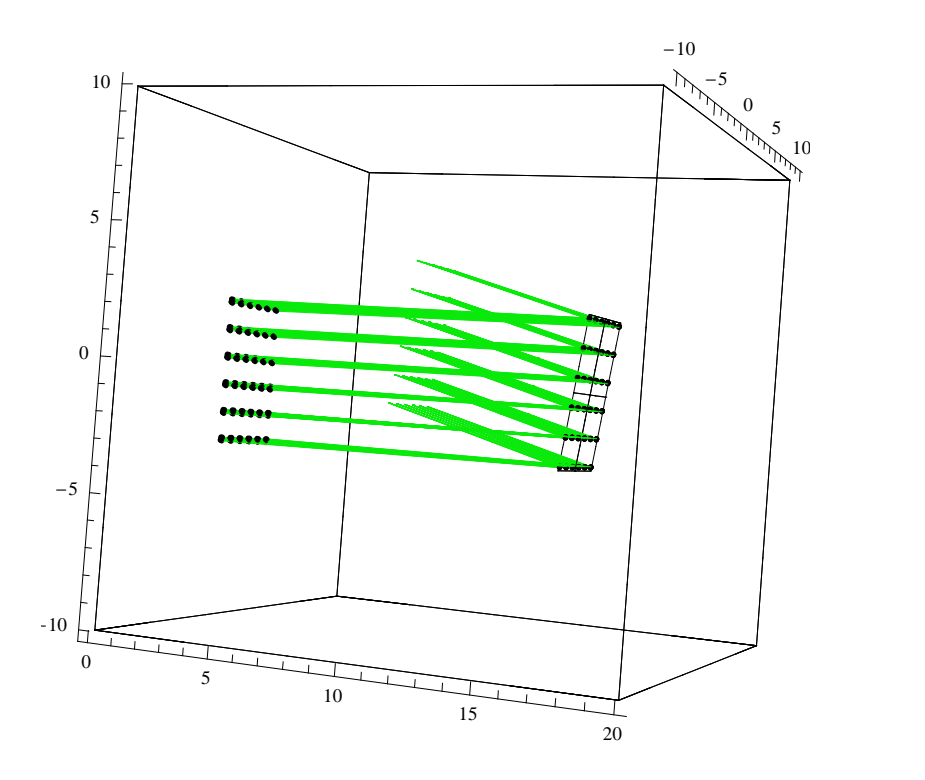

 $\ln[21]:$  **TurboPlot** [{sunsource<sup>[15, 7.5, 15 Degree, 0.25 Degree, 10],</sup>  $\texttt{trackingmirror[15 Degree, 15]}, \texttt{Boundary[20]}\}, \texttt{akes} \rightarrow \texttt{True}]$ 

Out[21]= -traced system-